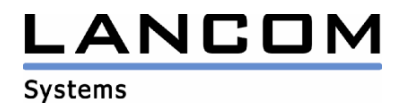

# Informationen zur

# **LANtools Version 7.58**

# für LANCOM Router und Wireless LAN Access Points

Copyright (c) 2002-2008 LANCOM Systems GmbH, Würselen (Germany)

Die LANCOM Systems GmbH übernimmt keine Gewähr und Haftung für nicht von der LANCOM Systems GmbH entwickelte, hergestellte oder unter dem Namen der LANCOM Systems GmbH vertriebene Software, insbesondere nicht für Shareware und sonstige Fremdsoftware.

LANCOM Systems GmbH Adenauerstrasse 20 / B2 52146 Würselen Germany

Internet: http://www.lancom.de

12.11.2008, SThoss

# **Inhaltsübersicht**

- 1. Einleitung<br>2. Neue Feat
- 2. Neue Features, Änderungen und Historie

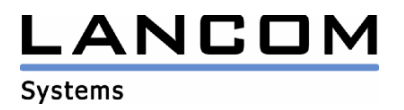

# **1. Einleitung**

Die LANtools, bestehend aus LANconfig und LANmonitor, dienen zur Administration aller LANCOM Router und Wireless LAN Access Points. Die jeweils aktuellen Versionen sind für alle LANCOM Produkte verfügbar und werden von LANCOM Systems kostenlos zum Download angeboten.

Dieses Dokument beschreibt die Neuerungen der LANtools Version 7.58, sowie die Änderungen zur Version 7.28.

#### **Hinweis**

Die LANtools in Version 6.0x unterstützen noch die älteren Betriebssysteme Windows 95, Windows 98 und Windows NT 4.0. Nachfolgende LANtools Versionen werden lediglich die Betriebssysteme Windows 98 SE, Windows 2000, Windows XP sowie Windows 2003 Server unterstützen. Ab Version 6.30 können die LANtools zusätzlich auf dem Betriebssystem Windows Vista genutzt werden.

# **2. Neue Features, Änderungen und Historie**

# **LANconfig Änderungen von 7.56.0009 -> 7.58.0005 LANmonitor Änderungen von 7.54.0007 -> 7.58.0019**

#### **Korrekturen/Anpassungen:**

#### **LANconfig:**

- Die aktuellen Geräteinformationen werden beim Programmstart abgefragt, auch wenn das LANCOM nicht neu gefunden wurde.
- Bei Geräten mit nur einem LAN-Interface werden Schnittstellen-Tags nicht mehr zur Konfiguration angeboten.
- In einer Offline-Konfiguration wird der Default-Name des WLAN Controllers hinterlegt.
- Die Konfigurationsmöglichkeit des Usernamens im SMTP-Konto wurde auf 63 Zeichen vergrößert.
- Die Tabellenkonfiguration der VoIP Benutzer-Einstellungen wurde auf 80 Einträge erweitert.
- Der VPN RAS-Wizard hinterlegt das angegebene Zielnetz in der INI-Datei für den LANCOM Advanced VPN Client
- Die Portnummer für den RADIUS-Server kann in der Konfiguration des WLAN-Controllers wieder geändert werden.
- Die erzeugte Konfigurationsdatei des VPN 1-Klick Wizards kann als E-Mail versendet werden.
- Der Typ des WPA-Sitzungsschlüssels kann wieder auf "AES" konfiguriert werden.
- Der Internet-Wizard erstellt beim 2. Durchlauf keinen zusätzlichen Eintrag in der CRON-Tabelle.

## **LANmonitor:**

- Die Dateiendung "Ict" wird mit dem Trace-Viewer des LANmonitor verknüpft.
- Der Trace-Assistent "Begleitende Konfiguration" führt auf einem WLAN-Controller nicht mehr zum Programmabsturz.
- Anzeige des Übertragungsmodus in verfügbaren UMTS-Netzen
- Das Trace-Modul stellt eine Verbindung zum LANCOM über "Telnet over SSL" her, falls dies erlaubt ist.

#### **WLANmonitor:**

- Rogue Clients/Accesspoints, welche vom WLAN Controller gemeldet werden, erscheinen im WLANmonitor.
- Ein WLAN Controller kann vom LANconfig aus an den WLANmonitor übergeben werden.

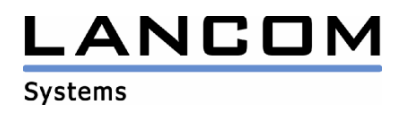

# **LANconfig Änderungen von 7.54.0020 -> 7.56.0009 LANmonitor Änderungen von 7.54.0019 -> 7.56.0007**

#### **Korrekturen/Anpassungen:**

### **LANconfig:**

- Die Schnittstellenbeschreibungen in einer Offline-Konfiguration eines LANCOM 7011 wurden korrigiert.
- Die Gruppenkonfiguration wurde an die 802.11n Accesspoints angepasst.
- Sonderzeichen in der Angabe des Sicherungspfades werden ignoriert.
- In der Angabe des Sicherungspfades ermöglicht die Verwendung von "regular expressions" die freie Gestaltung des Dateinamens.
- Ist auf dem LANCOM die VoIP-Advanced Option für 8 User installiert, wird der VoIP-Wizard zur Konfigurationsunterstützung angeboten.
- Die Port-Liste der VLAN-Tabelle wurde in der Offline-Konfiguration korrigiert.

#### **LANmonitor:**

- In den Accounting-Daten wird eine UMTS-Verbindung nicht mehr als ISDN-Verbindung ausgegeben.
- Im LANmonitor gestartete Traces werden nach einem Verbindungsverlust selbständig fortgesetzt.
- Über die Trace-Funktion können auch Gerätestati ausgelesen werden
- Die Trace-Funktion wurde um einen Wizard erweitert.
- Das Trace-Fenster lässt sich nur dann schließen, wenn alle Traces gestoppt wurden.

# **LANconfig Änderungen von 7.52.0007 -> 7.54.0020 LANmonitor Änderungen von 7.52.0011 -> 7.54.0019**

#### **Neue Features:**

#### **LANconfig:**

- Bei der Eingabe von Umlauten wie z.B. "ä" werden diese nicht mehr ignoriert, sondern z.B. in "ae" umgewandelt.
- Bei Abbruch der Konfiguration erfolgt nun eine Sicherheitsabfrage
- Der spanische ADSL-Provider "VozTelecom" wurde in den Internet-Wizard aufgenommen.
- Ein universeller griechischer Internet-Anbieter wurde in den Internet-Wizard aufgenommen.
- ADSL Service Provider für Neuseeland wurden in den Internet-Wizard aufgenommen.
- Automatische Sicherung der Konfiguration bei LCOS-Uploads bzw. Konfigurationsänderungen
- externe Programme wie Telnet- und SSH-Client können nun über einen "Durchsuchen"-Dialog ausgewählt werden.

#### **LANmonitor:**

In den Trace-Ausgaben kann nun auch gesucht werden.

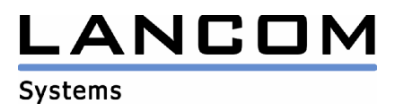

#### **Korrekturen/Anpassungen:**

### **LANconfig:**

- In der Firewall-Auswahl der Gegenstellen werden nicht nur VPN-Gegenstellen aufgeführt.
- Unnötige Warnhinweise zur Konfiguration wurden entfernt
- Der Internet-Wizard erstellt nun auch auf älteren Geräten den notwendigen Cron-Eintrag bzgl. der Zwangstrennung
- Offline-Konfigurationen können wieder ausgedruckt werden
- Die TCP-Haltezeit kann wieder konfiguriert werden
- Die Tastaturkürzel wurden im englischen Benutzerdialog angepasst.
- In der WLAN Stationsliste können bis zu 512 MAC-Adressen eingetragen werden.

### **LANmonitor:**

- In einem temporären LANmonitor sind wieder alle Menüpunkte vorhanden.
- In einem temporären LANmonitor wird die Symbolleiste wieder richtig dargestellt
- Fehlende ISDN-Fehlermeldungen werden nun auch im Klartext ausgegeben.
- Das Trace-Fenster wird in der eingestellten Sprache angezeigt
- Im Trace-Fenster wird eine Fehlermeldung ausgegeben, wenn auf das LANCOM nicht via Telnet zugegriffen werden kann
- Das Ziehen eines Gerätes via Drag & Drop führt nicht mehr zum Programmabsturz
- Der allgemeine UMTS-Wizard übernimmt nun alle angegebenen Werte in die Konfiguration

# **LANconfig Änderungen von 7.50.0022 -> 7.52.0007 LANmonitor Änderungen von 7.50.0012 -> 7.52.0011**

#### **Neue Features:**

## **LANconfig:**

- Überarbeitung der Button-Leiste
- Auswahlmöglichkeit der zu verwendenden Konfigurations-Datei
- LANconfig kann, falls es die Konfigurationsänderungen erfordern, selbst einen Programmneustart durchführen
- Die Applikations-Parameter der Firewall lassen sich mit LANconfig konfigurieren.

## **LANmonitor:**

- Überarbeitung der Button-Leiste
- Traces können auf dem überwachten Gerät aus dem LANmonitor erstellt werden.
- Die Einheit der Durchsatzanzeige wird automatisch angepasst.

## **Korrekturen/Anpassungen:**

#### **LANconfig:**

- Das Hochladen einer LCOS-Version im Testmodus ist nur dann möglich, wenn keine Minimalfirmware im ausgewählten LANCOM vorhanden ist.
- Die Interfacebeschriftung des "LANCOM 1821+ Wireless ADSL" wurde überarbeitet
- Der DHCP Client-Modus lässt sich über LANconfig wieder konfigurieren
- Der VPN-Wizard setzt den Schalter der VPN-Netzbeziehungen auf "Gemeinsam, für KeepAlive", damit KeepAlive-Verbindungen ohne Polling-Eintrag selbständig aufgebaut werden.

## **LANmonitor:**

- Die Seriennummer des VPN-Clients wird in der Geräteaktivitätsanzeige protokolliert
- Fehler lassen sich im LANmonitor wieder löschen

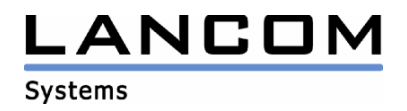

# **LANconfig Änderungen von 7.28.0006 -> 7.50.0022 LANmonitor Änderungen von 7.26.0016 -> 7.50.0012**

## **Neue Features:**

#### **LANconfig:**

- Programm-Einstellungen können nun userspezifisch konfiguriert werden
- Die Spalten-Anzeige wurde erweitert und ist nun konfigurierbar.
- Die WLAN-Konfiguration kann über einen Assistenten durchgeführt werden

#### **LANmonitor:**

- USB-Geräte werden im LANmonitor angezeigt
- Die Anzeige der Ethernet-Ports wurde um die Anschlussart erweitert
- Die Port-Bindung des DSLoL-Ports wird angezeigt
- Über die Anzeige der GPS Koordinaten kann der Standort in Google Maps bestimmt werden

#### **Korrekturen/Anpassungen:**

#### **LANconfig:**

- Routing-Tags größer "9999" können in der Firewall konfiguriert werden
- COM-Ports größer 9 können mit LANconfig genutzt werden
- TFTP wird nicht mehr als Suchprotokoll verwendet
- Korrekturen in der Softwareoptionsanzeige
- Der Grundeinstellungswizard wurde überarbeitet

#### **LANmonitor:**

Im Assistenten zur Ausrichtung von Point to Point Strecken steht auch der WLAN-Stationsname zur Auswahl.